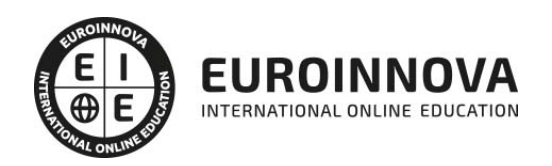

Máster SEM Specialist: Experto en SEM + Titulación Universitaria

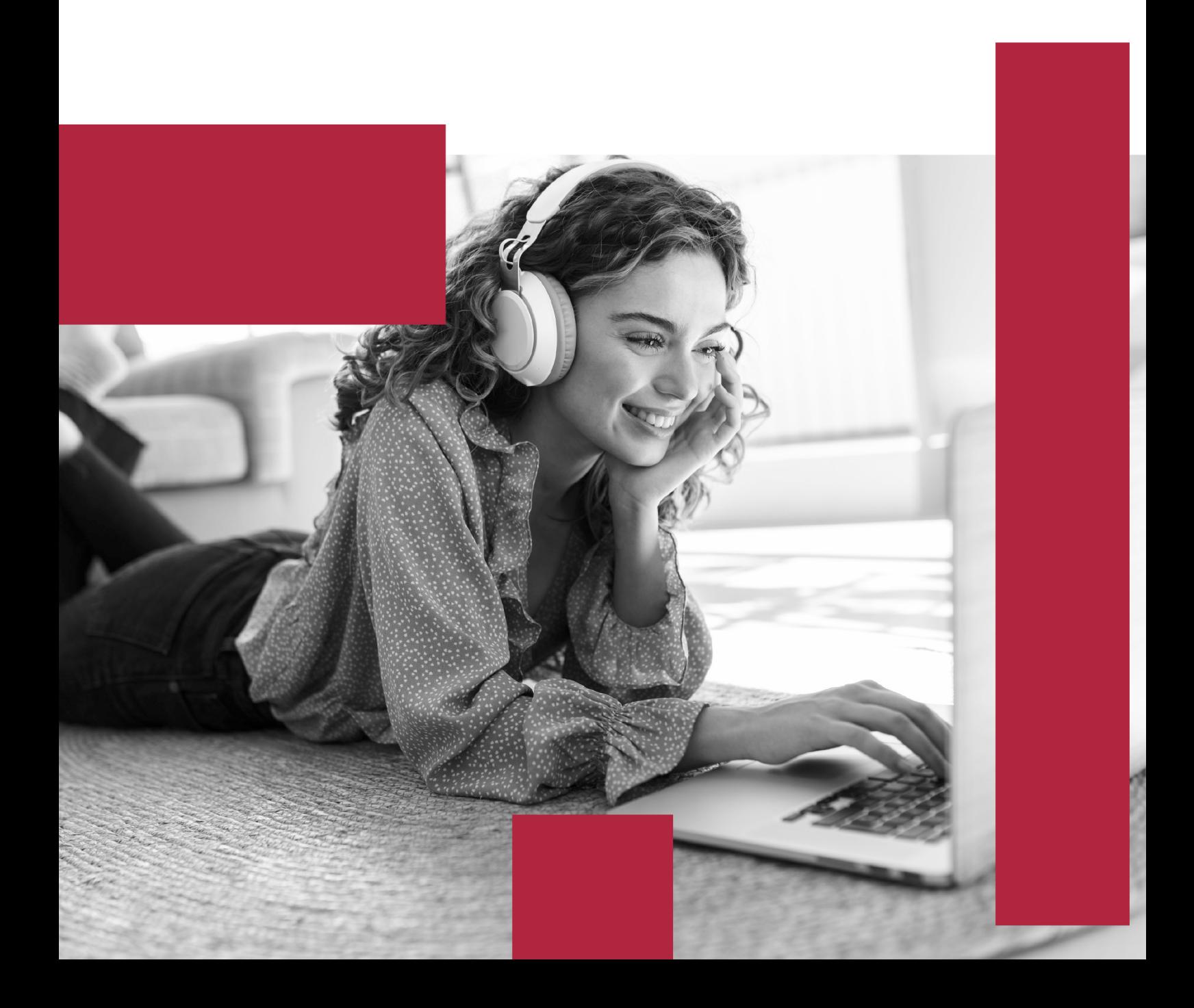

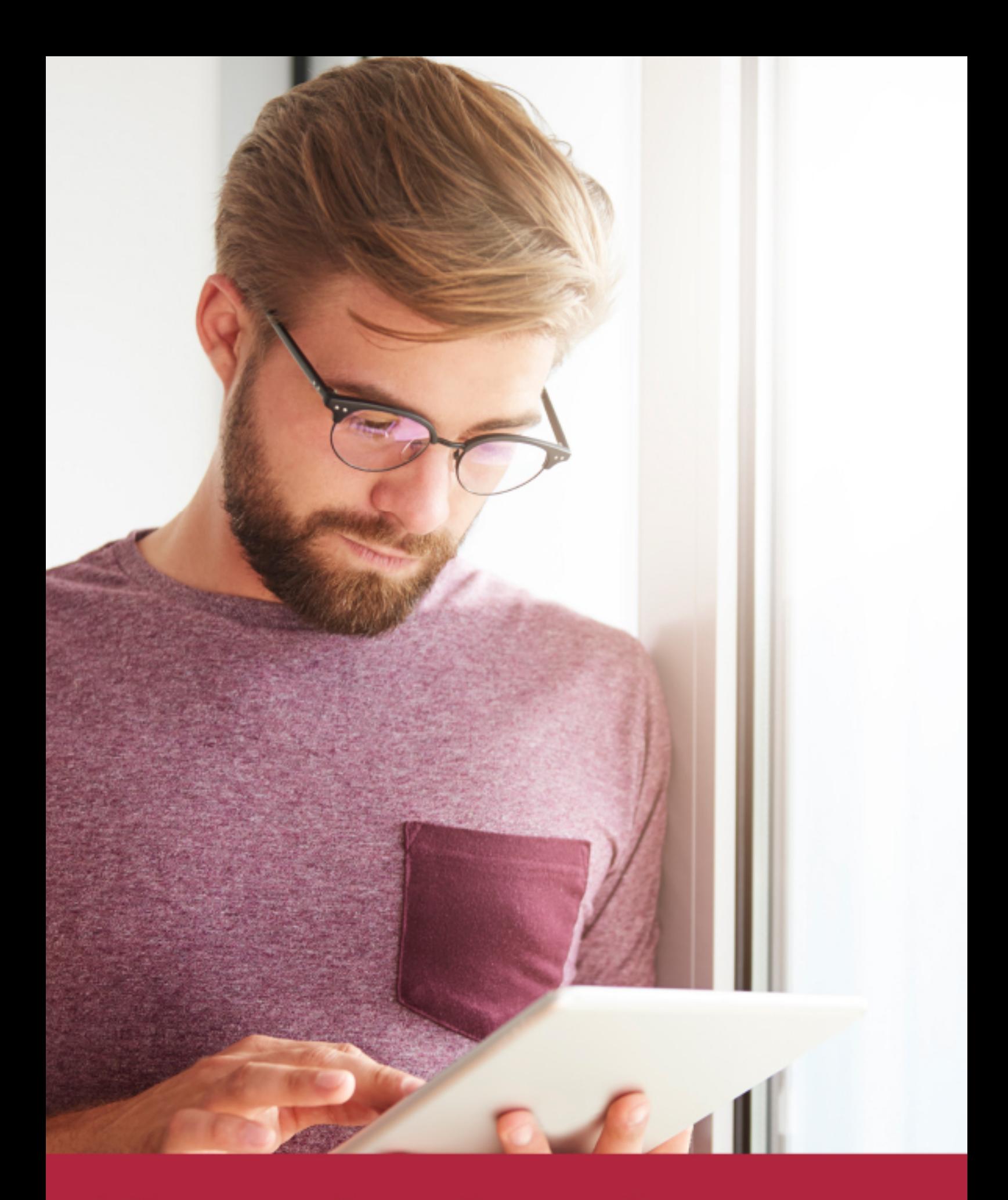

Elige aprender en la escuela líder en formación online

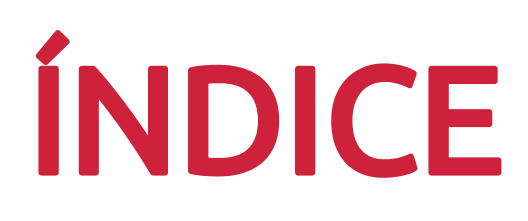

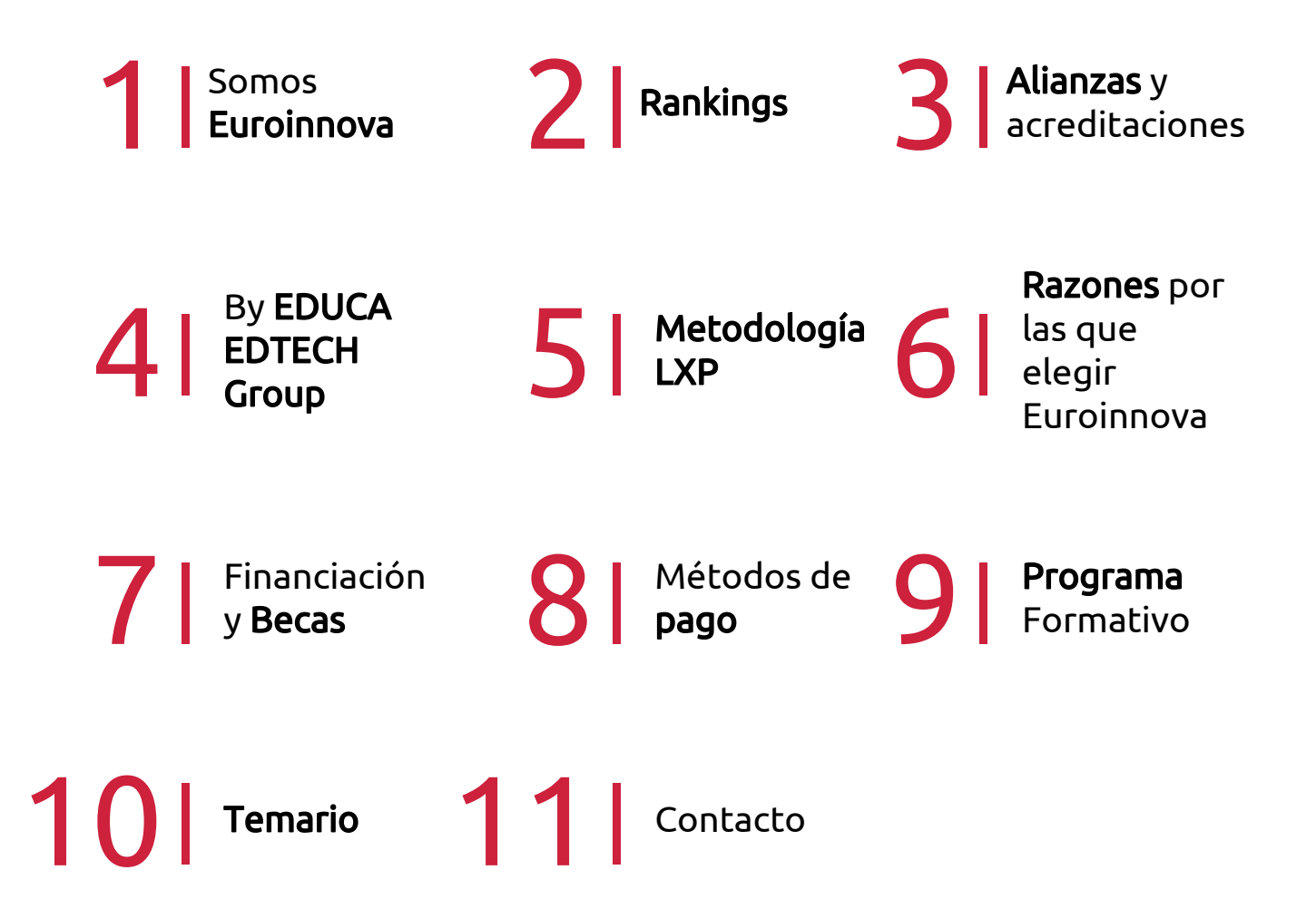

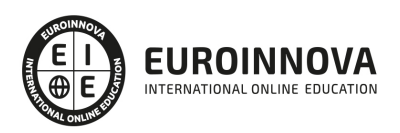

## SOMOS EUROINNOVA

Euroinnova International Online Education inicia su actividad hace más de 20 años. Con la premisa de revolucionar el sector de la educación online, esta escuela de formación crece con el objetivo de dar la oportunidad a sus estudiandes de experimentar un crecimiento personal y profesional con formación eminetemente práctica.

Nuestra visión es ser una institución educativa online reconocida en territorio nacional e internacional por ofrecer una educación competente y acorde con la realidad profesional en busca del reciclaje profesional. Abogamos por el aprendizaje significativo para la vida real como pilar de nuestra metodología, estrategia que pretende que los nuevos conocimientos se incorporen de forma sustantiva en la estructura cognitiva de los estudiantes.

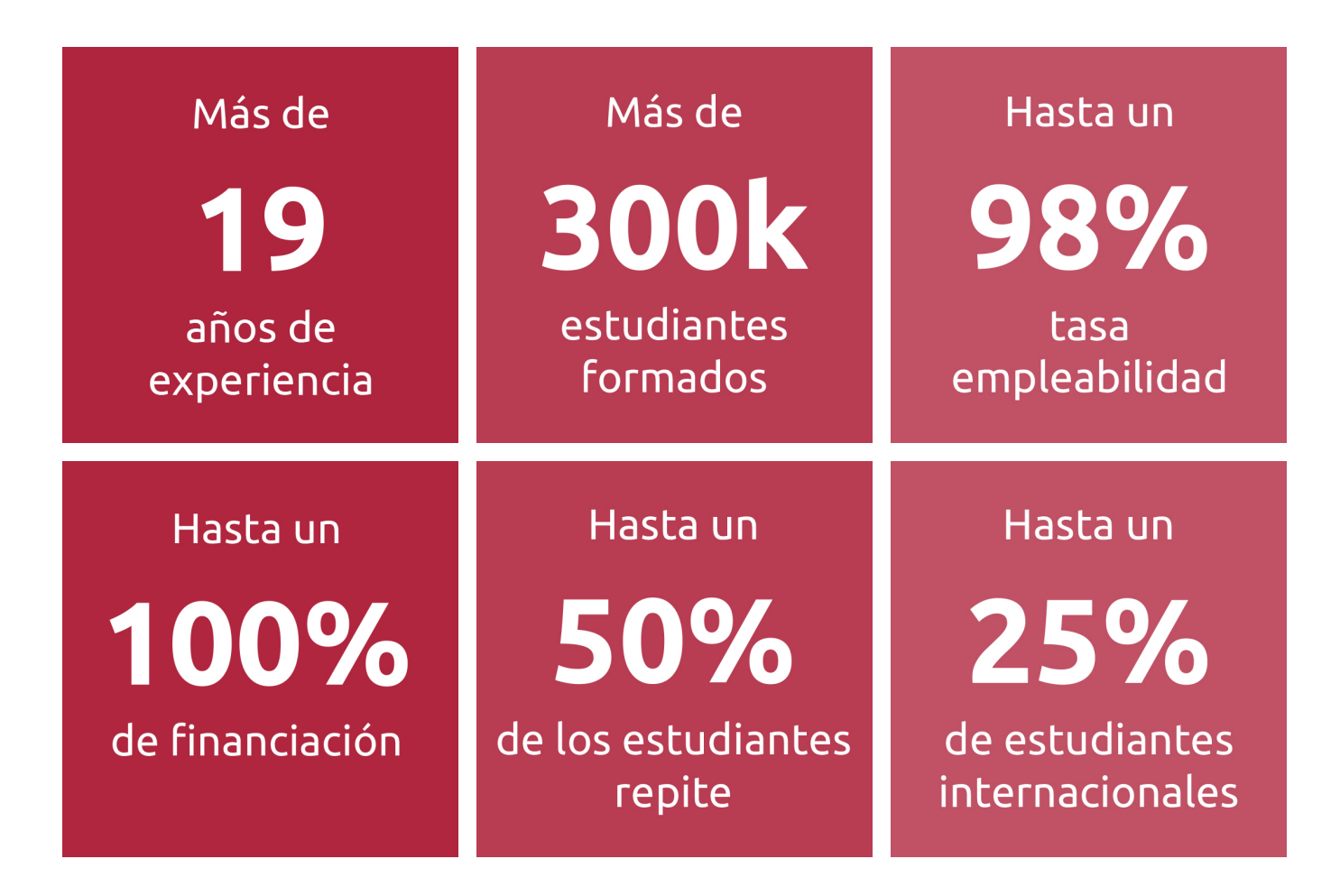

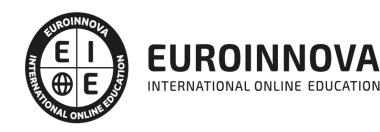

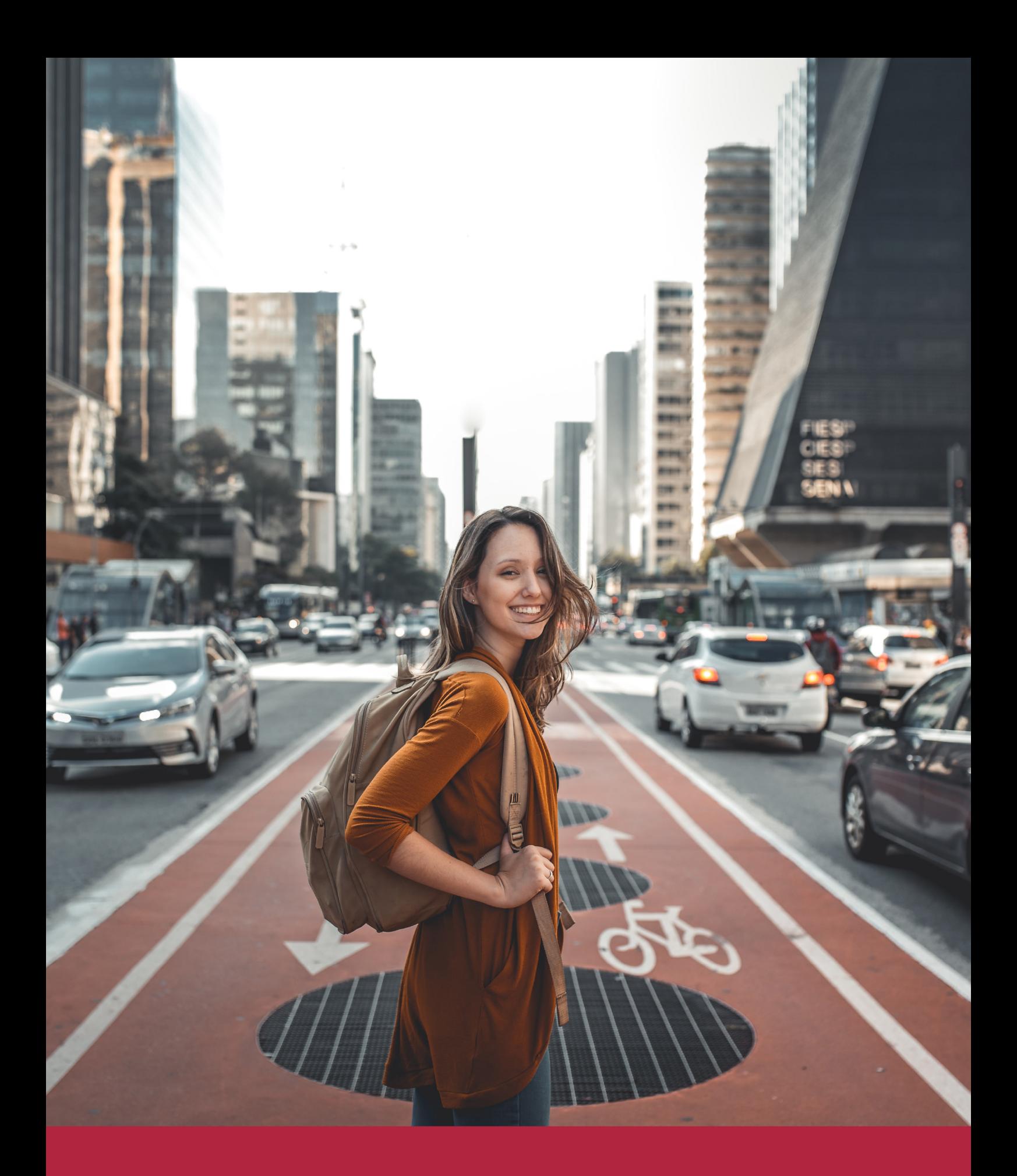

Desde donde quieras y como quieras, Elige Euroinnova

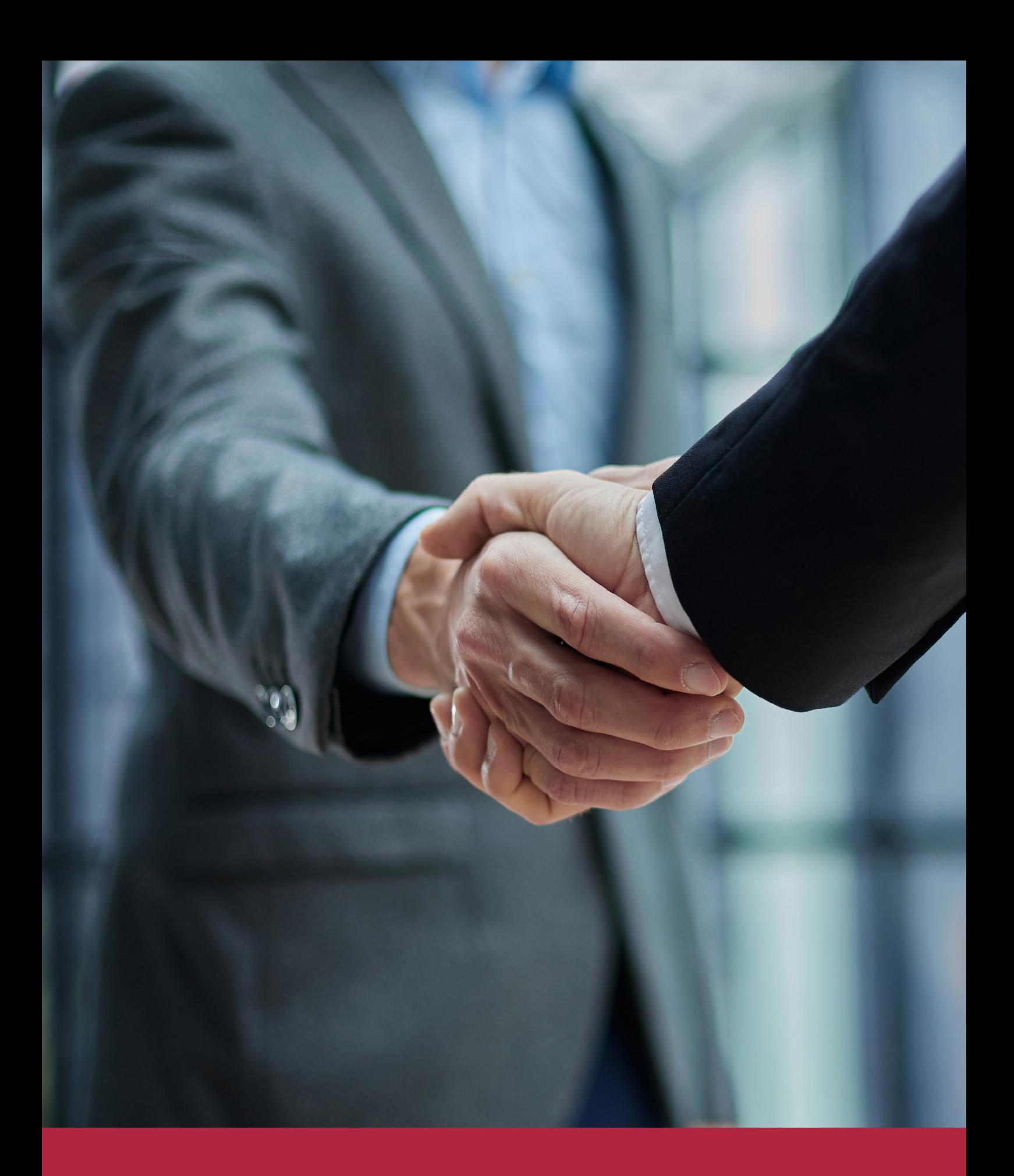

QS, sello de excelencia académica Euroinnova: 5 estrellas en educación online

## RANKINGS DE EUROINNOVA

Euroinnova International Online Education ha conseguido el reconocimiento de diferentes rankings a nivel nacional e internacional, gracias por su apuesta de democratizar la educación y apostar por la innovación educativa para lograr la excelencia.

Para la elaboración de estos rankings, se emplean indicadores como la reputación online y offline, la calidad de la institución, la responsabilidad social, la innovación educativa o el perfil de los profesionales.

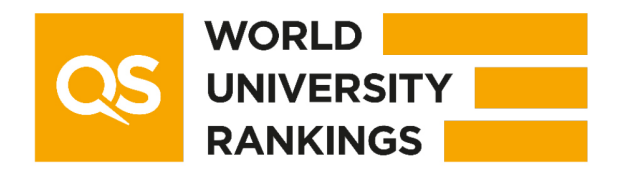

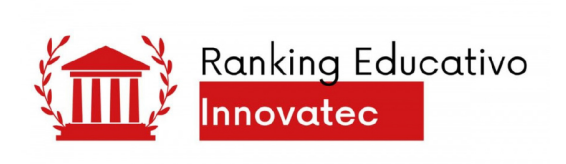

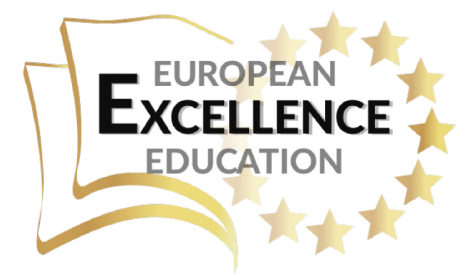

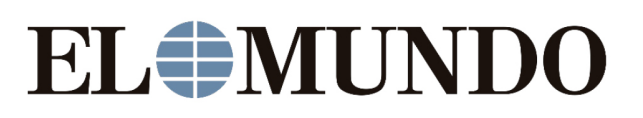

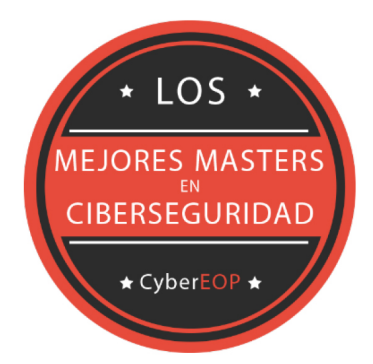

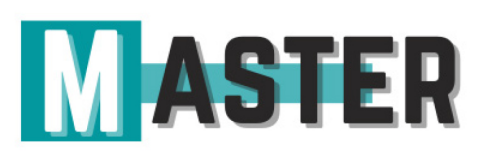

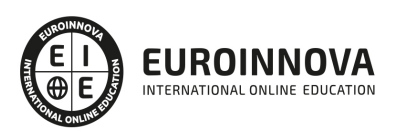

## ALIANZAS Y ACREDITACIONES

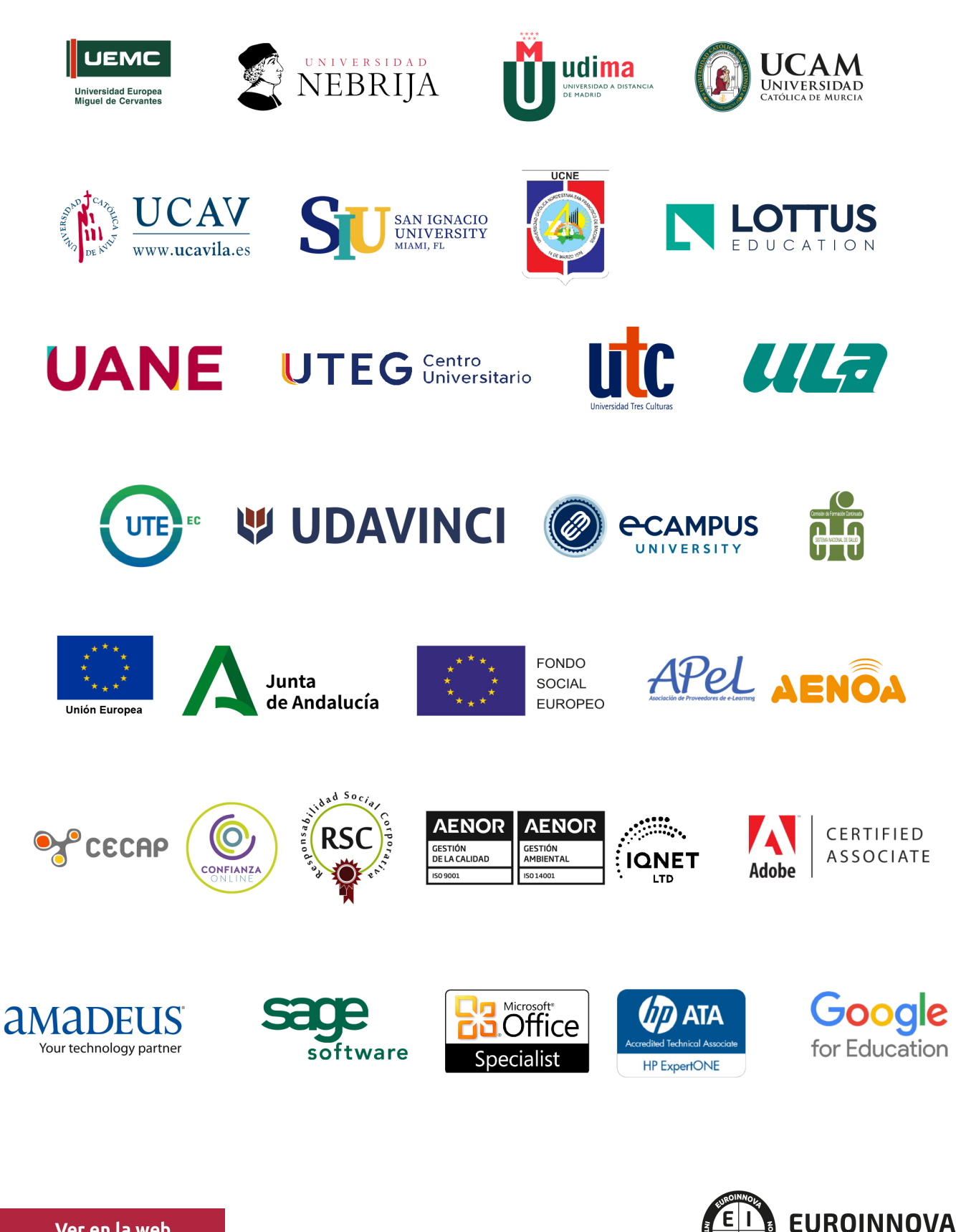

INTERNATIONAL ONLINE EDUCATION

## BY EDUCA EDTECH

Euroinnova es una marca avalada por EDUCA EDTECH Group , que está compuesto por un conjunto de experimentadas y reconocidas instituciones educativas de formación online. Todas las entidades que lo forman comparten la misión de democratizar el acceso a la educación y apuestan por la transferencia de conocimiento, por el desarrollo tecnológico y por la investigación

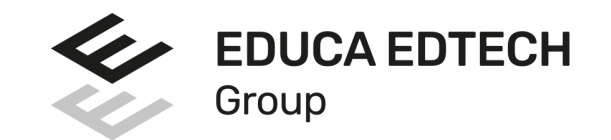

#### **ONLINE EDUCATION**

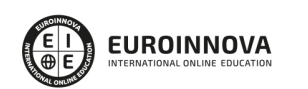

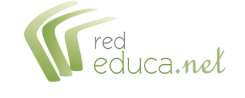

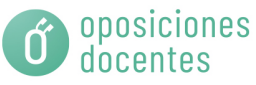

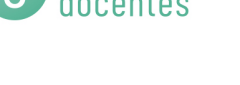

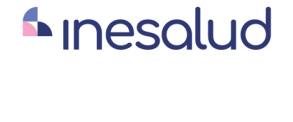

**Inesem** 

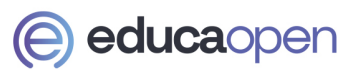

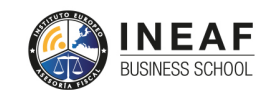

```
EDU
SPORT
```
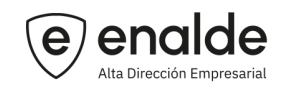

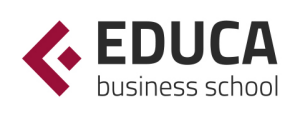

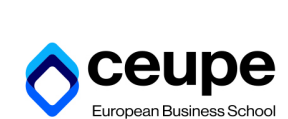

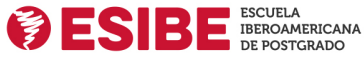

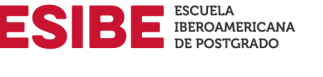

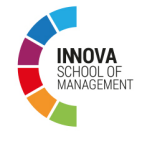

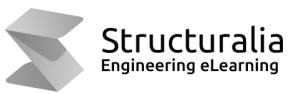

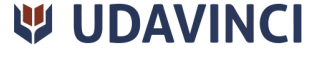

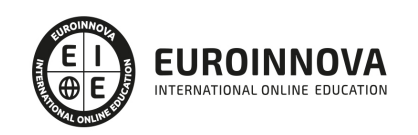

## **METODOLOGÍA LXP**

La metodología **EDUCA LXP** permite una experiencia mejorada de aprendizaje integrando la Al en los procesos de e-learning, a través de modelos predictivos altamente personalizados, derivados del estudio de necesidades detectadas en la interacción del alumnado con sus entornos virtuales.

EDUCA LXP es fruto de la Transferencia de Resultados de Investigación de varios proyectos multidisciplinares de I+D+i, con participación de distintas Universidades Internacionales que apuestan por la transferencia de conocimientos, desarrollo tecnológico e investigación.

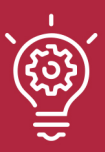

#### 1. Flexibilidad

Aprendizaje 100% online y flexible, que permite al alumnado estudiar donde, cuando y como quiera.

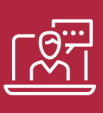

#### 2. Accesibilidad

Cercanía y comprensión. Democratizando el acceso a la educación trabajando para que todas las personas tengan la oportunidad de seguir formándose.

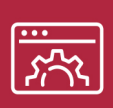

#### 3. Personalización

Itinerarios formativos individualizados y adaptados a las necesidades de cada estudiante.

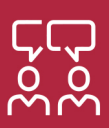

#### 4. Acompañamiento / Seguimiento docente

Orientación académica por parte de un equipo docente especialista en su área de conocimiento, que aboga por la calidad educativa adaptando los procesos a las necesidades del mercado laboral.

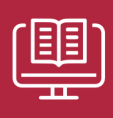

#### 5. Innovación

Desarrollos tecnológicos en permanente evolución impulsados por la AI mediante Learning Experience Platform.

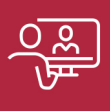

#### 6. Excelencia educativa

Enfoque didáctico orientado al trabajo por competencias, que favorece un aprendizaje práctico y significativo, garantizando el desarrollo profesional.

# Programas PROPIOS UNIVERSITARIOS **OFICIALES**

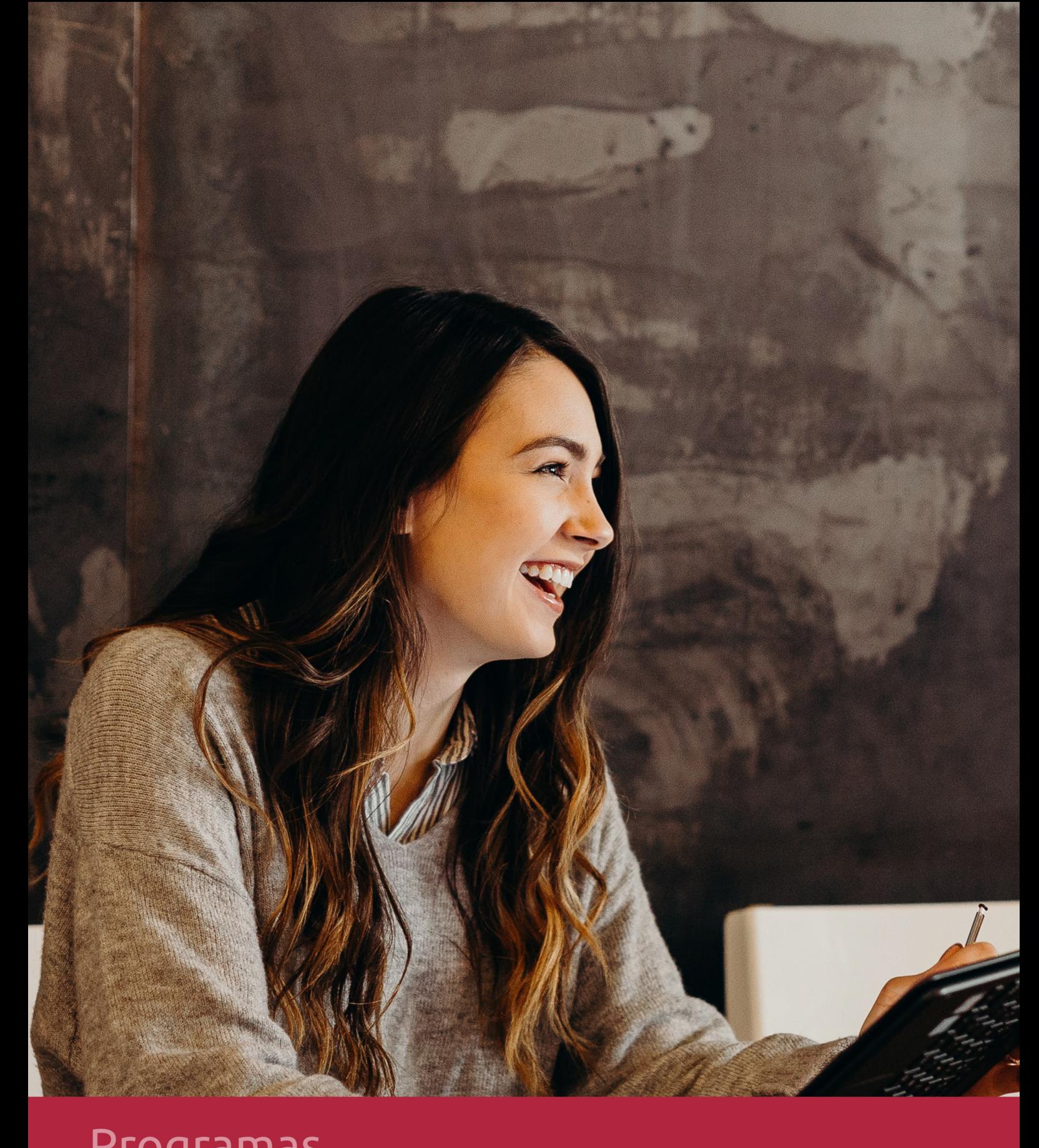

## **RAZONES POR LAS QUE ELEGIR EUROINNOVA**

## 1. Nuestra Experiencia

- √ Más de 18 años de experiencia.
- √ Más de 300.000 alumnos ya se han formado en nuestras aulas virtuales
- $\checkmark$  Alumnos de los 5 continentes.
- $\checkmark$  25% de alumnos internacionales.
- $\checkmark$  97% de satisfacción
- $\checkmark$  100% lo recomiendan.
- $\checkmark$  Más de la mitad ha vuelto a estudiar en Euroinnova.

## 2. Nuestro Equipo

En la actualidad, Euroinnova cuenta con un equipo humano formado por más 400 profesionales. Nuestro personal se encuentra sólidamente enmarcado en una estructura que facilita la mayor calidad en la atención al alumnado.

## 3. Nuestra Metodología

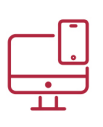

### **100% ONLINE**

Estudia cuando y desde donde quieras. Accede al campus virtual desde cualquier dispositivo.

**EQUIPO DOCENTE** 

Euroinnova cuenta con un equipo de

experiencia de alta calidad educativa.

profesionales que harán de tu estudio una

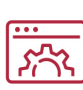

#### **APRENDIZAJE**

Pretendemos que los nuevos conocimientos se incorporen de forma sustantiva en la estructura cognitiva

## NO ESTARÁS SOLO

Acompañamiento por parte del equipo de tutorización durante toda tu experiencia como estudiante

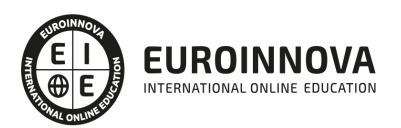

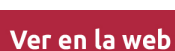

## 4. Calidad AENOR

- ✔ Somos Agencia de Colaboración Nº99000000169 autorizada por el Ministerio de Empleo y Seguridad Social.
- ✔ Se llevan a cabo auditorías externas anuales que garantizan la máxima calidad AENOR.
- √ Nuestros procesos de enseñanza están certificados por AENOR por la ISO 9001.

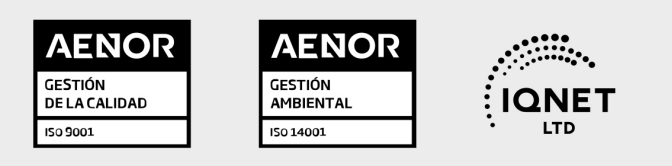

## 5. Confianza

Contamos con el sello de Confianza Online y colaboramos con la Universidades más prestigiosas, Administraciones Públicas y Empresas Software a nivel Nacional e Internacional.

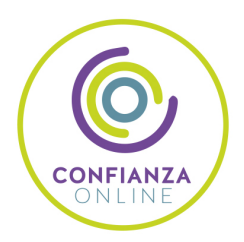

## 6. Somos distribuidores de formación

Como parte de su infraestructura y como muestra de su constante expansión Euroinnova incluye dentro de su organización una editorial y una imprenta digital industrial.

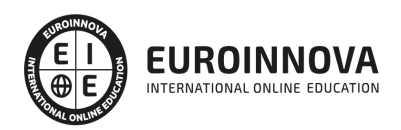

Financia tu cursos o máster y disfruta de las becas disponibles. ¡Contacta con nuestro equipo experto para saber cuál se adapta más a tu perfil!

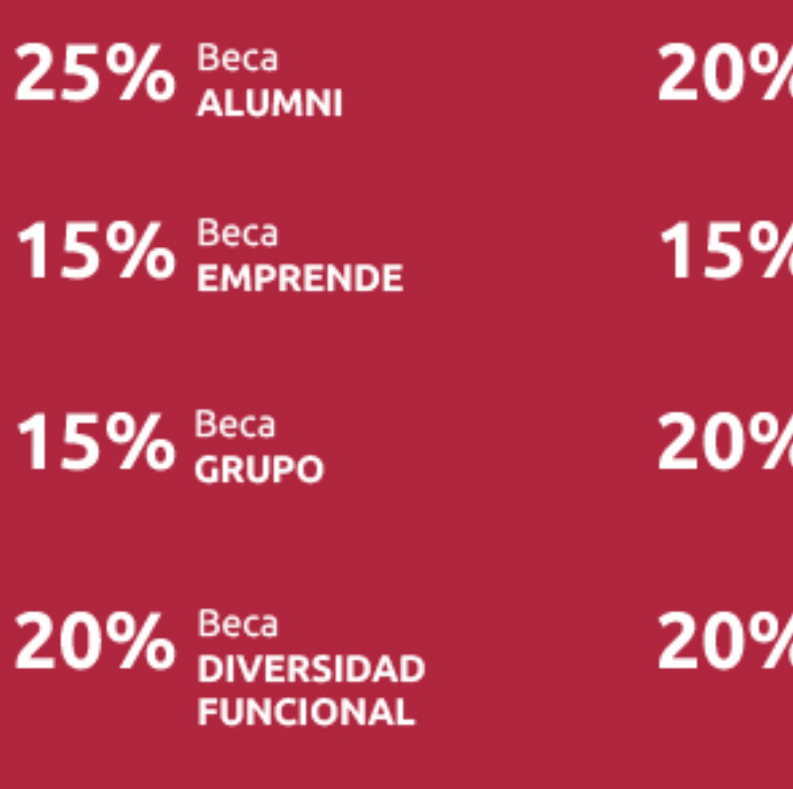

20% Beca DESEMPLEO

15% Beca RECOMIENDA

20% Beca **NUMEROSA** 

20% Beca PROFESIONALES, **SANITARIOS, COLEGIADOS/AS** 

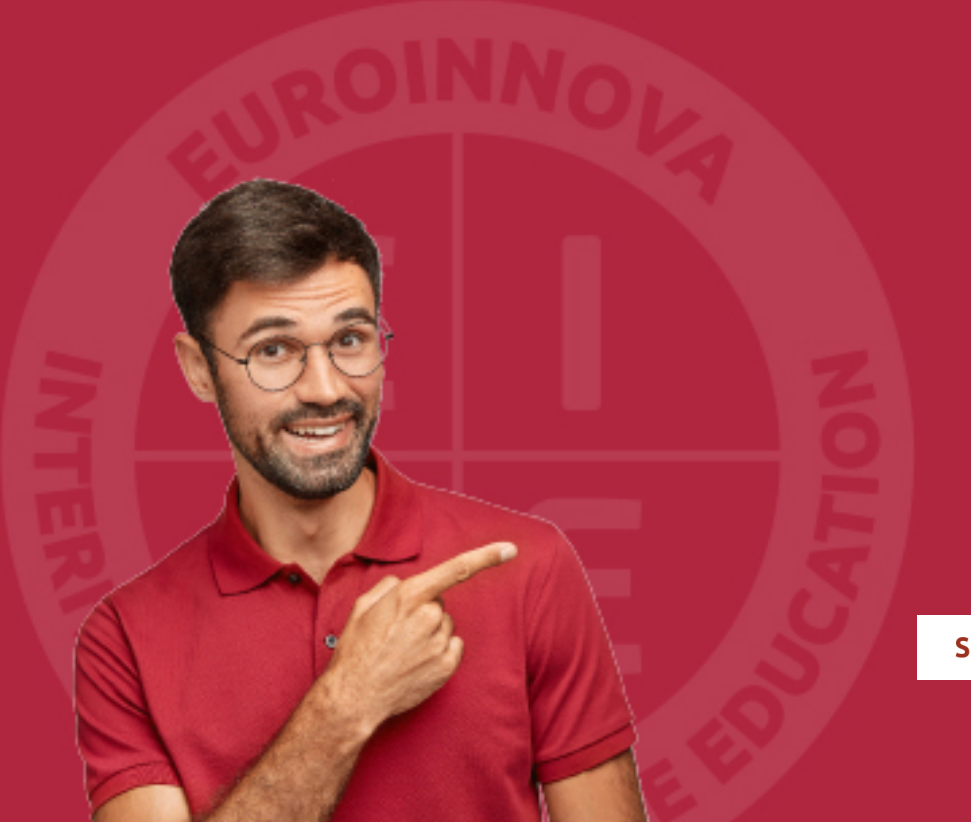

Solicitar información

## MÉTODOS DE PAGO

Con la Garantía de:

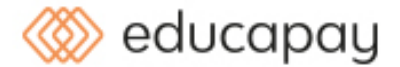

Fracciona el pago de tu curso en cómodos plazos y sin interéres de forma segura.

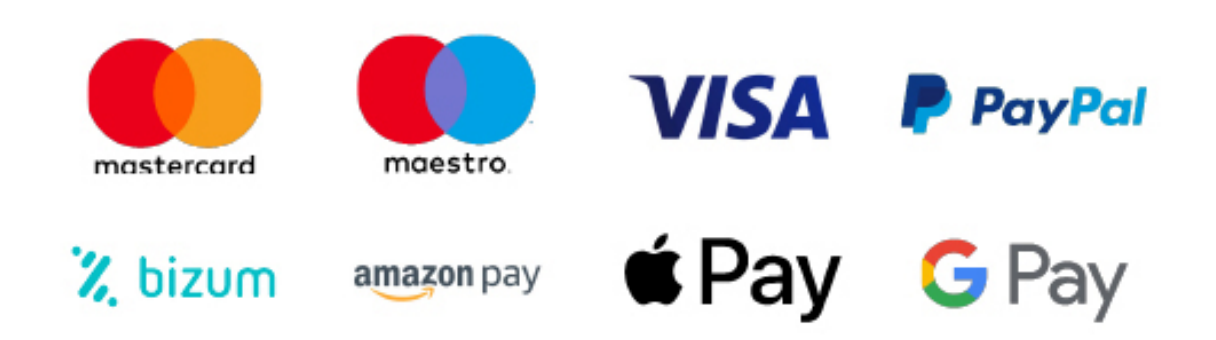

Nos adaptamos a todos los métodos de pago internacionales:

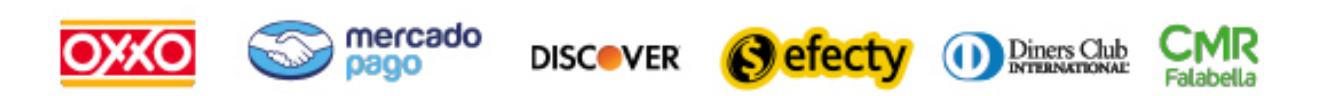

y muchos mas...

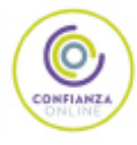

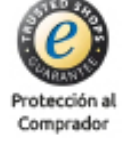

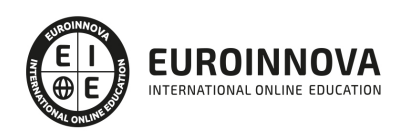

### Máster SEM Specialist: Experto en SEM + Titulación Universitaria

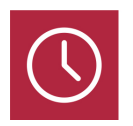

DURACIÓN 1500 horas

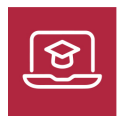

MODALIDAD **ONLINE** 

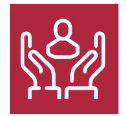

ACOMPAÑAMIENTO PERSONALIZADO

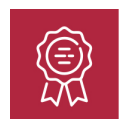

**CREDITOS** 5 ECTS

### Titulación

Titulación Múltiple: - Titulación de Master SEM Specialist: Experto en SEM con 1500 horas expedida por EUROINNOVA INTERNATIONAL ONLINE EDUCATION, miembro de la AEEN (Asociación Española de Escuelas de Negocios) y reconocido con la excelencia académica en educación online por QS World University Rankings - Titulación Universitaria en Analítica Web con 5 Créditos Universitarios ECTS. Formación Continua baremable en bolsas de trabajo y concursos oposición de la Administración Pública.

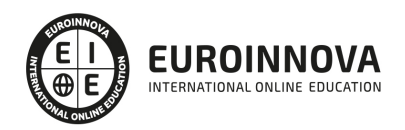

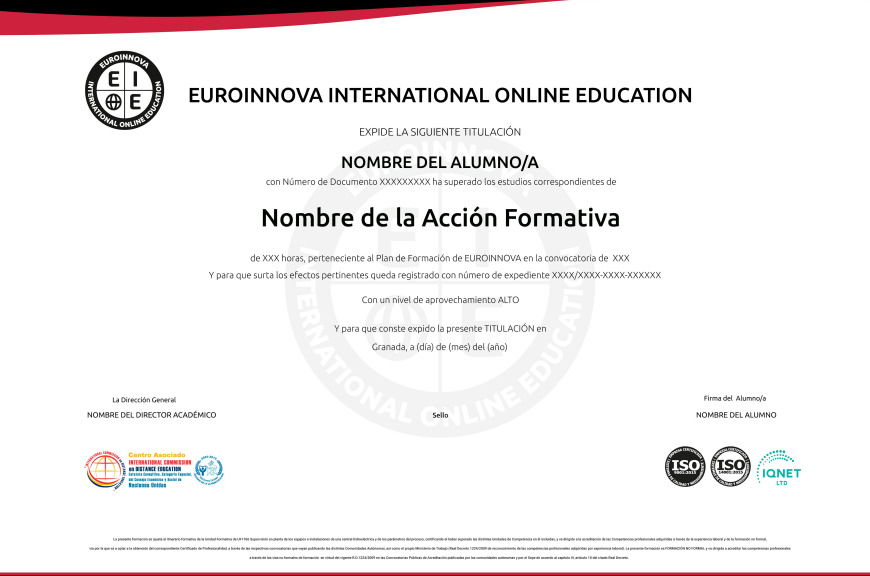

### Descripción

En una era dominada por la inmediatez digital, el Master SEM Specialist: Experto en SEM se presenta como una herramienta imprescindible para aquellos profesionales que desean destacar en la estrategia de marketing en línea. Este curso integra aspectos fundamentales como marketing digital, con énfasis en publicidad en Facebook, permitiendo dominar la creación y gestión de campañas de alto impacto. Abordamos también la analítica web, pilar clave para entender y optimizar el rendimiento online. Profundizaremos en las tácticas de marketing online y técnicas de posicionamiento SEO, elementos esenciales para una visibilidad óptima en motores de búsqueda. Además, el dominio de Google AdWords se constituye como un diferencial estratégico, incrementando la capacidad de atraer tráfico cualificado. Completando el currículo, se expone la relevancia de las habilidades comunicativas y la firma digital, competencias necesarias en el entorno virtual. Optar por nuestra formación significa elegir una experiencia de aprendizaje que combina rigor académico con flexibilidad, permitiéndote adquirir habilidades clave desde cualquier lugar.

### **Objetivos**

- Dominar el marketing digital.
- Implementar campañas en Facebook Ads.
- Analizar datos con analítica web.
- Estrategias de marketing online.
- Gestionar campañas en Google AdWords.
- Desarrollar habilidades de comunicación.
- Manejar la firma digital avanzada.

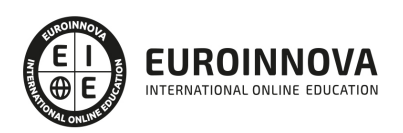

### A quién va dirigido

Este Master SEM Specialist está diseñado para profesionales del marketing digital y publicidad en línea que busquen dominar herramientas como Facebook Ads y Google AdWords. Ideal para aquellos interesados en analítica web, posicionamiento SEO y habilidades en comunicación digital. Imprescindible para quien desee potenciar su firma en el mundo online.

### Para qué te prepara

El "Master SEM Specialist: Experto en SEM" prepara a los profesionales para liderar estrategias efectivas de marketing digital y publicidad online. Dominarás Facebook Ads, explorarás la analítica web para interpretar el comportamiento del usuario, y perfeccionarás técnicas de posicionamiento web y Marketing Online. Además, te volverás experto en campañas Google AdWords. El curso también afina tus competencias comunicativas y te familiariza con los aspectos clave de la firma digital.

### Salidas laborales

Con el Máster SEM Specialist: Experto en SEM, abre puertas a roles como SEM Manager, Analista de Marketing Digital, Especialista en AdWords y SEO. Domina desde Facebook Ads y Google AdWords hasta analítica y estrategias de posicionamiento web, potenciando también tus habilidades en comunicación digital y comercio electrónico. Un perfil completo para liderar en el marketing online.

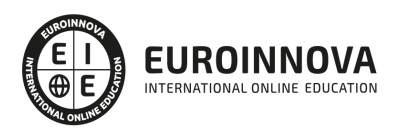

## TEMARIO

#### PARTE 1. MARKETING DIGITAL

UNIDAD DIDÁCTICA 1. CONCEPTUALIZACIÓN DEL MARKETING DIGITAL

- 1. Introducción
- 2. Concepto de Marketing Digital
- 3. Funciones y objetivos del Marketing Digital
- 4. Ventajas del Marketing Digital
- 5. Características de Internet como medio del Marketing Digital

UNIDAD DIDÁCTICA 2. CONTEXTUALIZACIÓN DEL SOCIAL MEDIA

- 1. Tipos de redes sociales
- 2. La importancia actual del social media
- 3. Prosumer
- 4. Contenido de valor
- 5. Marketing viral
- 6. La figura del Community Manager
- 7. Social Media Plan
- 8. Reputación Online

UNIDAD DIDÁCTICA 3. POSICIONAMIENTO ORGÁNICO: SEO

- 1. Importancia del SEO
- 2. Funcionamiento de los buscadores
- 3. Google: algoritmos y actualizaciones
- 4. Cómo salir de una penalización en Google
- 5. Estrategia SEO

UNIDAD DIDÁCTICA 4. SEM: PERFORMAN MARKETING

- 1. Introducción al SEM
- 2. Principales conceptos de SEM
- 3. Sistema de pujas y calidad del anuncio
- 4. Primer contacto con Google Ads
- 5. Creación de anuncios de calidad
- 6. Indicadores clave de rendimiento en SEM

#### UNIDAD DIDÁCTICA 5. INBOUND MARKETING

- 1. ¿Qué es el Inbound Marketing?
- 2. Marketing de Contenidos
- 3. Marketing viral
- 4. Video Marketing
- 5. Reputación online

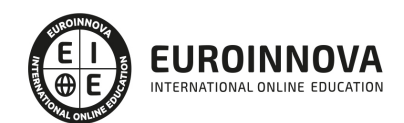

#### UNIDAD DIDÁCTICA 6. SOCIAL CRM

- 1. Introducción
- 2. Marketing relacional
- 3. Experiencia del usuario
- 4. Herramientas de Social CRM

#### UNIDAD DIDÁCTICA 7. GESTIÓN DE LA ATENCIÓN AL CLIENTE EN SOCIAL MEDIA

- 1. Definir la estrategia
- 2. Cuentas específicas
- 3. Identificación del equipo
- 4. Definir el tono de la comunicación
- 5. Protocolo de resolución de problemas
- 6. Manual de Preguntas Frecuentes (FAQ)
- 7. Monitorización
- 8. Gestión, seguimiento y fidelización
- 9. Medición de la gestión de atención al cliente

#### UNIDAD DIDÁCTICA 8. EMAIL MARKETING

- 1. Fundamentos del email marketing
- 2. Objetivos del email marketing
- 3. Estructura de un email
- 4. Tipos de campañas

#### UNIDAD DIDÁCTICA 9. E-COMMERCE

- 1. Auge del comercio online
- 2. Tipos de eCommerce
- 3. Atención al cliente
- 4. Embudos de conversión
- 5. Casos de éxito

#### UNIDAD DIDÁCTICA 10. COPYWRITING

- 1. ¿Qué es el copywriting?
- 2. Conectar, emocionar y convencer
- 3. Principales técnicas de copywriting
- 4. SEO para Copywriting
- 5. La importancia de los títulos

PARTE 2. FACEBOOK ADD

#### UNIDAD DIDÁCTICA 1. FACEBOOK ADS I

- 1. Publicidad Digital
	- 1. Conceptos básicos de la Publicidad Digital
	- 2. Conceptos avanzados de la Publicidad Digital
- 2. Anuncios de Facebook

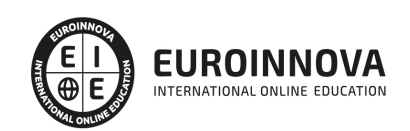

- 1. Principales características de los anuncios
- 2. Apariencia y ubicación de los anuncios
- 3. ¿Cuánto cuestan los anuncios de Facebook?
- 3. Anuncios desde la página de Facebook
	- 1. Anunciar página
		- 2. Anunciar negocio local
		- 3. Anunciar publicación
		- 4. Anunciar sitio web: aumentar visitas
		- 5. Anunciar sitio web: aumentar las conversiones
- 4. Administrador de Anuncios
	- 1. Acceder al Administrador de Anuncios
	- 2. Personalizar Administrador de Anuncios
- 5. Power Editor
	- 1. ¿Qué es Power Editor?
	- 2. Principales características de Power Editor
	- 3. Crear anuncios desde Power Editor
	- 4. Gestión de anuncios en Power Editor
- 6. Business Manager
	- 1. ¿Qué es Business Manager?
	- 2. Principales configuraciones con Business Manager
	- 3. Gestión de páginas, cuentas publicitarias y personas en Business Manager

#### UNIDAD DIDÁCTICA 2. FACEBOOK ADS II

- 1. Facturación y pagos
	- 1. Principios básicos de la facturación
	- 2. Gestión de pagos
	- 3. Configurar los métodos de pago
- 2. ¿Cómo orientar tu anuncio?
	- 1. Segmentación del público
	- 2. Personalizar público a partir del sitio web
	- 3. Personalizar público a partir de la aplicación
- 3. Control de rendimiento y resultados
	- 1. Estadísticas
	- 2. Obtener informe de resultados desde el Administrador de Anuncios
	- 3. Obtener informe de resultados desde Power Editor
	- 4. Crear un Pixel de Facebook

#### PARTE 3. ANALÍTICA WEB

#### UNIDAD DIDÁCTICA 1. ANALÍTICA WEB Y SEO

- 1. Introducción al SEO
- 2. Historia de los motores de búsqueda
- 3. Componentes de un motor de búsqueda
- 4. Organización de resultados en un motor de búsqueda
- 5. La importancia del contenido
- 6. El concepto de autoridad en Internet
- 7. Campaña SEO

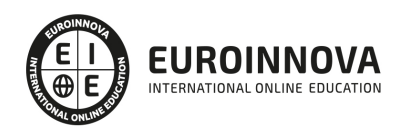

#### UNIDAD DIDÁCTICA 2. ANALÍTICA WEB Y SEM

- 1. Introducción al SEM
- 2. Principales conceptos en SEM
- 3. Sistema de pujas y Calidad del anuncio
- 4. Creación de una campaña
- 5. Creación de anuncios con calidad
- 6. Indicadores clave de rendimiento en SEM

UNIDAD DIDÁCTICA 3. INTRODUCCIÓN AL ANÁLISIS Y MÉTRICA WEB

- 1. Conceptos básicos
- 2. Métricas
- 3. Visitas
- 4. Visitantes
- 5. Páginas
- 6. Promedio de tiempo en una página web
- 7. Promedio de tiempo en un sitio web
- 8. Tasa de rebote
- 9. Tasa de salida
- 10. Tasa de conversión

#### UNIDAD DIDÁCTICA 4. OPTIMIZACIÓN DE SITIOS WEB

- 1. Usabilidad
- 2. Mapas de calor
- 3. Grabaciones de sesiones de usuario
- 4. Ordenación de tarjetas
- 5. Test A/B
- 6. Test multivariante
- 7. KPI, indicadores clave de rendimiento
- 8. Cambios a realizar para optimizar una página web
- 9. UNIDAQD DIDÁCTICA 5. POSICIONAMIENTO ORGÁNICO, SEO
- 10. Importancia del SEO
- 11. Funcionamiento de los buscadores
- 12. Google: algoritmos y actualizaciones
- 13. Cómo salir de una penalización en Google
- 14. Estrategia SEO

#### UNIDAD DIDÁCTICA 6. HERRAMIENTAS DE ANALÍTICA WEB

- 1. Listado de herramientas
- 2. Herramientas de analítica web
- 3. Herramientas de análisis de logs
- 4. Herramientas de medición mediante tags
- 5. Herramientas para medir el rendimiento de nuestro sitio web
- 6. Herramientas para recoger información de diseño o usabilidad web
- 7. Herramientas que analizan nuestra actividad en redes sociales
- 8. Herramientas de inteligencia competitiva

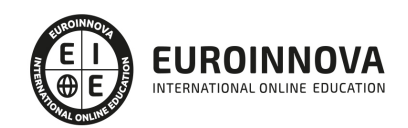

#### UNIDAD DIDÁCTICA 7. GOOGLE ANALYTICS

- 1. ¿Qué es Google Analytics?
- 2. Introducción a la analítica web
- 3. ¿Como funciona Google Analytics?
- 4. Cookies
- 5. Introducción a JavaScript
- 6. Principios de Google Analytics
- 7. ¿Qué es el porcentaje de rebote?
- 8. Página de destino
- 9. Conversiones
- 10. Objetivos
- 11. Eventos
- 12. Porcentaje de abandono
- 13. Visita/usuario único
- 14. Iniciar sesión en Google Analytics
- 15. Incorporar código de de seguimiento de Google Analytics en el sitio web
- 16. Verificar que Google Analytics recibe datos
- 17. Cambiar configuraciones de la cuenta de Google Analytics
- 18. Gestión de usuarios
- 19. Eliminar cuenta de Google Analytics
- 20. Cambiar configuraciones de la interfaz de Google Analytics (Idioma)

#### UNIDAD DIDÁCTICA 8. FUNCIONES BÁSICAS DE GOOGLE ANALYTICS

- 1. Introducción a las funciones de Analytics
- 2. Nociones básicas de Google Analytics
- 3. Añadir anotaciones en gráficos
- 4. Comparación de periodos
- 5. Exportar Informes
- 6. Añadir métricas a un gráfico
- 7. Crear, editar y eliminar segmentos
- 8. Crear un nuevo panel
- 9. Añadir un Widget al Panel
- 10. Tiempo real
- 11. Tipos de informes de Google Analytics: diagramas animados, gráfico por hora, día, semana, mes, etc?
- 12. Configuración del envío automático de informes
- 13. Audiencia
- 14. Enlazar cuenta de Google AdWords con Google Analytics
- 15. AdWords

#### UNIDAD DIDÁCTICA 9. INFORMES

- 1. Informes de audiencia
- 2. Informes de adquisición
- 3. Informes de comportamiento

UNIDAD DIDÁCTICA 10. GOOGLE ANALYTICS 4

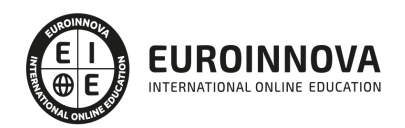

- 1. ¿Qué es Google Analytics 4?
- 2. Diferencias con respecto a Universal Analytics
- 3. Implementación de Google Analytics 4
- 4. Las herramientas de análisis de Google Analytics 4
- 5. Los espacios de identidad
- 6. Ventajas de Google Analytics 4
- 7. Desventajas de Google Analytics 4

#### UNIDAD DIDÁCTICA 11. ANALÍTICA WEB Y MÉTRICAS EN REDES SOCIALES

- 1. Análisis del tráfico en redes sociales
- 2. Fijar objetivos en redes sociales
- 3. Facebook
- 4. Twitter
- 5. Youtube
- 6. Instagram
- 7. LinkedIn
- 8. Blogs
- 9. Reputación online

#### UNIDAD DIDÁCTICA 12. MOBILE ANALYTICS Y MEJORA DEL DISEÑO

- 1. ¿Qué es Mobile Analytics?
- 2. Métricas
- 3. Google analytics para analítica móvil
- 4. Otras herramientas de analítica móvil

#### UNIDAD DIDÁCTICA 13. INTRODUCCIÓN A ADOBE ANALYTICS

- 1. ¿Qué es Adobe Analytics?
- 2. ¿Qué podemos hacer con Adobe Analytics?
- 3. Principales diferencias respecto a Google Analytics
- 4. Conceptos Clave
- 5. Implementación de Adobe Analytics

#### PARTE 4. MARKETING ONLINE Y POSICIONAMIENTO WEB

#### UNIDAD DIDÁCTICA 1. MARKETING ONLINE

- 1. Introducción
- 2. Concepto de Marketing Digital
- 3. Funciones y objetivos del Marketing Digital
- 4. Ventajas del Marketing Digital
- 5. Características de Internet como medio del Marketing Digital

#### UNIDAD DIDÁCTICA 2. EL ENTORNO WEB

- 1. Compra de dominio y contratación de hosting
- 2. Instalación de Wordpress
- 3. Configuraciones iniciales

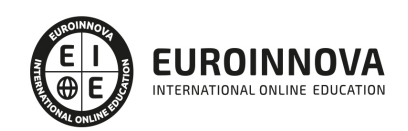

- 4. Themes
- 5. Personalización de Wordpress
- 6. Creación de Posts y Páginas
- 7. Gestión comentarios
- 8. Biblioteca Multimedia
- 9. Gestión de usuarios y roles
- 10. Herramientas útiles

#### UNIDAD DIDÁCTICA 3. COMERCIO ELECTRÓNICO

- 1. Auge del comercio online
- 2. Tipos de eCommerce
- 3. Atención al cliente
- 4. Embudos de conversión
- 5. Casos de éxito

#### UNIDAD DIDÁCTICA 4. POSICIONAMIENTO WEB

- 1. Importancia del SEO
- 2. Funcionamiento de los buscadores
- 3. Google: algoritmos y actualizaciones
- 4. Cómo salir de una penalización en Google
- 5. Estrategia SEO

#### UNIDAD DIDÁCTICA 5. POSICIONAMIENTO ORGÁNICO EN BUSCADORES (SEO)

- 1. SEO local
- 2. SEO internacional
- 3. SEO para apps: ASO
- 4. SEO para Amazon Marketplace
- 5. SEO en Youtube

#### UNIDAD DIDÁCTICA 6. TÉCNICAS SEO

- 1. Auditoria de indexabilidad
- 2. Velocidad de carga de la web (WPO) y renderizado
- 3. Monitorización de marca
- 4. Análisis y planificación del posicionamiento orgánico
- 5. Códigos de estado y Protocolo
- 6. Análisis Log
- 7. Análisis de la taxonomía web

#### UNIDAD DIDÁCTICA 7. POSICIONAMIENTO PATROCINADO EN BUSCADORES (SEM)

- 1. Introducción al SEM
- 2. Principales conceptos de SEM
- 3. Sistema de pujas y calidad del anuncio
- 4. Primer contacto con Google Ads
- 5. Creación de anuncios de calidad
- 6. Indicadores clave de rendimiento en SEM

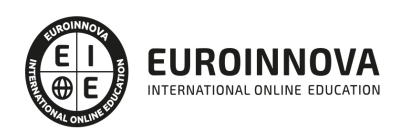

#### UNIDAD DIDÁCTICA 8. KEYWORD HUNTING PARA SEO Y SEM - HERRAMIENTAS

- 1. Introducción
- 2. Tipo de Keywords
- 3. SEMrush
- 4. Sistrix
- 5. LongTail y Voice Search: AnswerThePublic
- 6. Herramientas gratuitas
- 7. Extensiones para Chrome

#### UNIDAD DIDÁCTICA 9. MARKETING DE CONTENIDOS (CONTENT MARKETING)

- 1. ¿Qué es el Inbound Marketing?
- 2. Marketing de Contenidos
- 3. Marketing viral
- 4. Video Marketing
- 5. Reputación online

#### UNIDAD DIDÁCTICA 10. BLACK HAT SEO

- 1. ¿Qué es Black Hat SEO?
- 2. White Hat SEO
- 3. Riesgos del uso de Black Hat SEO
- 4. Técnicas Black Hat SEO
- 5. Cambios en los algoritmos de Google y penalizaciones
- 6. Informe de Acciones manuales

#### UNIDAD DIDÁCTICA 11. PLAN SOCIAL MEDIA

- 1. Tipos de redes sociales
- 2. La importancia actual del social media
- 3. Prosumer
- 4. Contenido de valor
- 5. Marketing viral
- 6. La figura del Community Manager
- 7. Social Media Plan
- 8. Reputación Online

PARTE 5. GOOGLE ADWORDS

UNIDAD DIDÁCTICA 1. INTRODUCCIÓN A GOOGLE ADS

- 1. Características de Google Ads
- 2. Introducción
- 3. Las páginas de búsqueda
- 4. Las páginas de contenido
- 5. Funcionamiento de Ads

UNIDAD DIDÁCTICA 2. LA GESTIÓN CON GOOGLE ADS

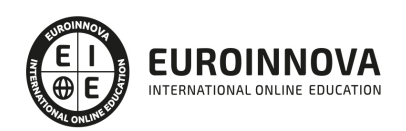

- 1. Cuentas en Ads
- 2. Interfaz de Ads
- 3. Campañas en Ads
- 4. Mi centro de clientes (MCC)
- 5. Búsqueda de información y ayuda

UNIDAD DIDÁCTICA 3. CONCEPTOS AVANZADOS

- 1. Posicionamiento de los anuncios
- 2. El funcionamiento de las palabras clave
- 3. Tipos de anuncios
- 4. Grupos de anuncios
- 5. Estados de los anuncios

#### UNIDAD DIDÁCTICA 4. LAS CONVERSIONES Y EL RETORNO DE LA INVERSIÓN

- 1. Definición de conversiones
- 2. Características y funcionamiento
- 3. Las búsquedas
- 4. ¿Qué es Google Analytics?
- 5. Características Analytics y relación con Ads
- 6. La mejora de conversiones

#### UNIDAD DIDÁCTICA 5. MEJORA DE POSICIONAMIENTO

- 1. Mejora con palabras clave
- 2. Mejora con anuncios
- 3. Mejora con la medición de los resultados

#### UNIDAD DIDÁCTICA 6. LA PUBLICIDAD DEL CONTENIDO

- 1. La Red Display
- 2. Orientacion en la red
- 3. Métodos de compra
- 4. Ayuda
- 5. ¿Qué es el remarketing?
- 6. Las pujas
- 7. Estrategias de pujas

#### UNIDAD DIDÁCTICA 7. EL EDITOR Y FINALIZACIÓN DEL CURSO

- 1. Características
- 2. Funciones
- 3. Fin del curso

#### PARTE 6. COMPETENCIAS, COMUNICACIÓN Y FIRMA DIGITAL

#### UNIDAD DIDÁCTICA 1. CONCEPTOS BÁSICOS: WEB 2.0

1. Web 2.0

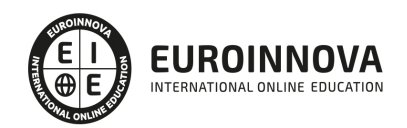

#### UNIDAD DIDÁCTICA 2. INTRODUCCIÓN A LOS BUSCADORES

- 1. Buscadores
- 2. ¿Cómo funciona un buscador?
- 3. Principales motores de búsqueda

#### UNIDAD DIDÁCTICA 3. BÚSQUEDAS AVANZADAS

- 1. Marketing en motores de búsqueda
- 2. La búsqueda semántica
- 3. SEO

#### UNIDAD DIDÁCTICA 4. NEGOCIOS POR INTERNET

1. Impacto de las tecnologías en los resultados de la organización

#### UNIDAD DIDÁCTICA 5. MODELOS DE NEGOCIO DIGITALES

- 1. Servicios y su monetización
- 2. La nube
- 3. HTML
- 4. Uso del correo electrónico y los SMS
- 5. ¿Son rentables nuestras acciones de Email Marketing
- 6. Mapas mentales
- 7. Diseño de Textos digitales

#### UNIDAD DIDÁCTICA 6. INTRODUCCIÓN A BLOGGING Y MICROBLOGGING

1. Primeros pasos para crear un blog

UNIDAD DIDÁCTICA 7. DISEÑO DE IMÁGENES.

- 1. Texto en imágenes
- 2. Imagen digital
- 3. Infografía en Photoshop
- 4. Gestión de la información

UNIDAD DIDÁCTICA 8. INTRODUCCIÓN A LOS DERECHOS DE AUTOR Y PROPIEDAD INTELECTUAL

1. Derechos De Autor Y Propiedad Intelectual

#### UNIDAD DIDÁCTICA 9. COMUNIDADES VIRTUALES: FOROS Y REDES SOCIALES

- 1. Ning: Foros de discusión y salas de chat
- 2. Redes sociales
- 3. Facebook y youtube

#### UNIDAD DIDÁCTICA 10. ENTORNOS COLABORATIVO

1. Uso de la nube

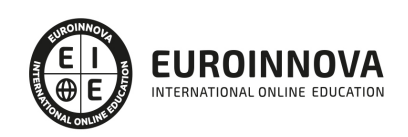

- 2. Escritorio virtual o VDI
- 3. Crowdsourcing

#### UNIDAD DIDÁCTICA 11. COMPORTAMIENTO ON-LINE

1. Netiquette

UNIDAD DIDÁCTICA 12. SEGURIDAD EN INTERNET

- 1. Internet seguro
- 2. Comercio seguro
- 3. SSL y SSH
- 4. Algoritmo criptográfico
- 5. Certificado digital

#### UNIDAD DIDÁCTICA 13. COMPETENCIAS DIGITALES BÁSICAS

1. Amenazas

UNIDAD DIDÁCTICA 14. COMUNICACIÓN EN INTERNET

- 1. Diferencias entre los medios de comunicación de antes con los medios de comunicación de ahora
- 2. Tecnologías de las aplicaciones web

UNIDAD DIDÁCTICA 15. TRABAJAR POR INTERNET

- 1. Comunidades
- 2. Relaciones públicas
- 3. Trabajando por internet
- 4. Internet como plataforma de trabajo

UNIDAD DIDÁCTICA 16. HERRAMIENTAS DE TRABAJO POR INTERNET

- 1. Correo WebMail
- 2. Microblogging y Mensajería instantanea
- 3. Aplicaciones del navegador

#### UNIDAD DIDÁCTICA 17. TRABAJO EN GRUPO

- 1. Wikis
- 2. Blogs
- 3. Alojamiento de archivos compartidos
- 4. Herramientas para documentar

UNIDAD DIDÁCTICA 18. PERFIL DIGITAL

- 1. Personalidad digital del sitio Web
- 2. Perfil digital profesional
- 3. Implantar un blog corporativo

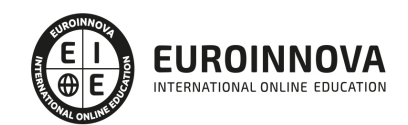

4. Estrategia de desarrollo de comunidades

#### UNIDAD DIDÁCTICA 19. NETWORKING

- 1. Introducción al Networking
- 2. Twitter y Facebook
- 3. Redes sociales profesionales
- 4. Instagram y Youtube

#### UNIDAD DIDÁCTICA 20. FIRMA Y CERTIFICADO DIGITAL

- 1. ¿Qué es un certificado Digital?
- 2. Firma electrónica
- 3. Incorporación de la sociedad a las NNTT de la Información y las Comunicaciones (TIC)

UNIDAD DIDÁCTICA 21. CONTENIDO Y ALCANCE

1. Efectos de las TIC en la Sociedad de la Información

#### UNIDAD DIDÁCTICA 22. NORMATIVA

1. Normativa del Comercio Electrónico en España

#### UNIDAD DIDÁCTICA 23. ¿CÓMO OBTENER LA FIRMA ELECTRÓNICA?

- 1. Ciptografía
- 2. Procedimiento de obtención de la Firma Electrónica

#### UNIDAD DIDÁCTICA 24. GESTIÓN DE RIESGO

1. Introducción a la Gestión de Riesgo

UNIDAD DIDÁCTICA 25. DONDE UTILIZAR LA FIRMA DIGITAL

- 1. Organismos oficiales nacionales, autonómicos, locales
- 2. Transacciones comerciales y financieras

#### UNIDAD DIDÁCTICA 26. SISTEMAS DE SEGURIDAD EN LA EMPRESA

1. Seguridad En La Empresa

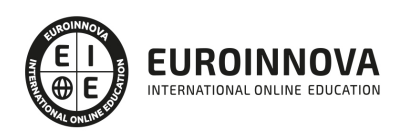

## ¿Te ha parecido interesante esta información?

Si aún tienes dudas, nuestro equipo de asesoramiento académico estará encantado de resolverlas.

Pregúntanos sobre nuestro método de formación, nuestros profesores, las becas o incluso simplemente conócenos.

### Solicita información sin compromiso

¡Matricularme ya!

### ¡Encuéntranos aquí!

Edificio Educa Edtech

Camino de la Torrecilla N.º 30 EDIFICIO EDUCA EDTECH, C.P. 18.200, Maracena (Granada)

[900 831 200](#page--1-0)

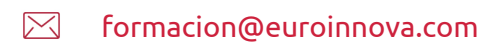

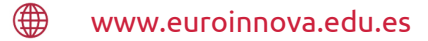

#### Horario atención al cliente

Lunes a viernes: 9:00 a 20:00h Horario España

¡Síguenos para estar al tanto de todas nuestras novedades!

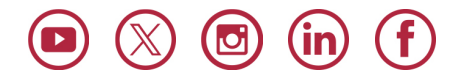

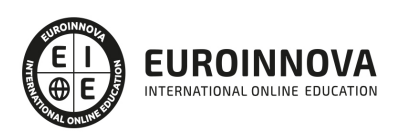

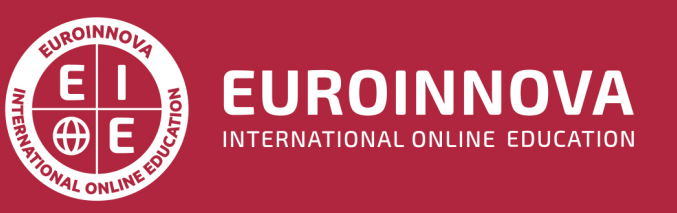

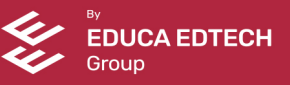